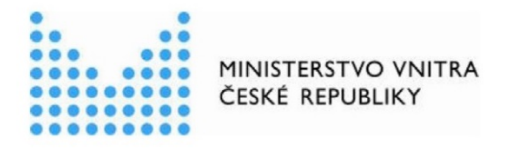

# **Postup při zápisu údajů do AIS EOP obecními úřady obcí s rozšířenou působností**

# Zápis **ohlášení nebezpečí zneužití dat v identifikačním certifikátu** prostřednictvím formuláře CzechPOINT

verze 1.00

*Zpracoval:* odbor správních činností, prosinec 2019

# **Zápis údajů**

# **do agendového informačního systému evidence občanských průkazů obecním úřadem obcí s rozšířenou působností prostřednictvím rozhraní CzechPOINT@office**

Obecní úřady obcí s rozšířenou působností mají v rámci prostředí CzechPOINT@office zpřístupněn formulář pro přímý zápis údaje o ztrátě nebo odcizení občanského průkazu do agendového informačního systému evidence občanských průkazů  $(dále jen . AIS EOP<sup>o</sup>).$ 

V souvislosti s přijetím zákona č. 195/2017 Sb., kterým se mění zákon č. 328/1999 Sb., o občanských průkazech, ve znění pozdějších předpisů, a další související zákony, se s účinností od 1. července 2018 rozšířil taxativní výčet důvodů pro skončení platnosti občanského průkazu o důvod "ohlášení nebezpečí zneužití dat v identifikačním certifikátu".

Nebezpečí zneužití dat v identifikačním certifikátu může občan ohlásit u obecního úřadu obce s rozšířenou působností nebo matričního úřadu. V zahraničí občan činí ohlášení u zastupitelského úřadu. Zpracovatelem uvedeného údaje v AIS EOP je obecní úřad obce s rozšířenou působností.

Dnem ohlášení nebezpečí zneužití dat v identifikačním certifikátu skončí platnost občanského průkazu.

S ohledem na uvedené došlo k úpravě formuláře M45 **"***Zápis údaje o ztrátě nebo odcizení občanského průkazu do agendového informačního systému evidence občanských průkazů".*

#### **Podstata úprav formuláře M45.**

- **1.** Nově se formulář nazývá "*Zápis údaje o ztrátě, odcizení nebo zneužití dat v identifikačním certifikátu občanského průkazu do agendového informačního systému evidence občanských průkazů*".
- **2.** Došlo ke změně znění činnostní role CR1515 v úvodu formuláře, jež je v souladu s aktuálně zaregistrovanou agendou A117 *Občanské průkazy.*
- **3.** Byl doplněn další důvod provedení změny, která je zapisována do AIS EOP, ve formě nového check boxu "**nebezpečí zneužití dat v IC**".

## Zápis údaje o ztrátě, odcizení nebo nebezpečí zneužití dat v identifikačním certifikátu občanského průkazu do agendového informačního systému evidence občanských průkazů

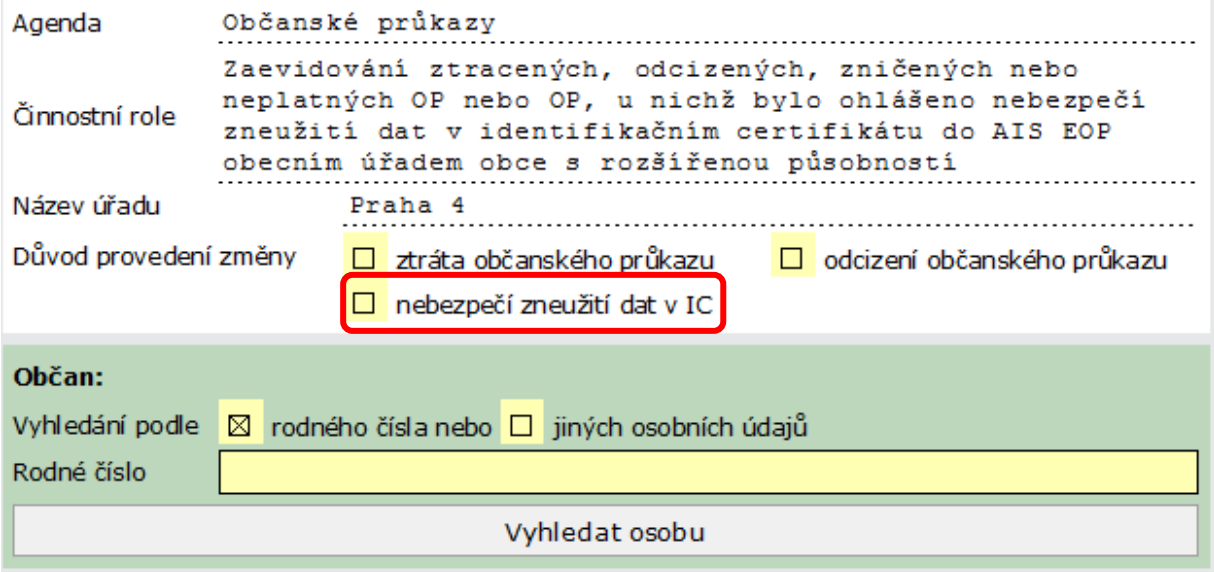

**4.** V editační části formuláře došlo k doplnění ohlášení nebezpečí zneužití dat v identifikačním certifikátu.

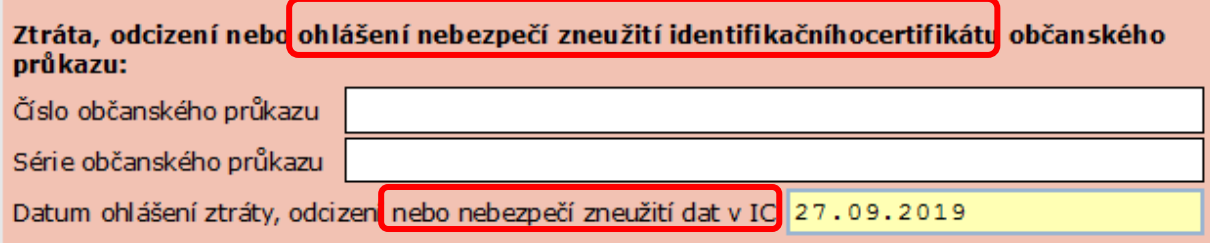

### **Postup při zaevidování ohlášení nebezpečí zneužití dat v identifikačním certifikátu**

Postup při zápisu ohlášení nebezpečí zneužití dat v identifikačním certifikátu do AIS EOP **je obdobný** zápisu ohlášení ztráty nebo odcizení občanského průkazu.

1. Uživatel zvolí jako důvod provedení změny "nebezpečí zneužití dat v IC" a následně dohledá údaje o občanovi prostřednictvím standardních vyhledávacích kritérií – rodného čísla nebo jiných osobních údajů.

Zápis údaje o ztrátě, odcizení nebo nebezpečí zneužití dat v identifikačním certifikátu občanského průkazu do agendového informačního systému evidence občanských průkazů

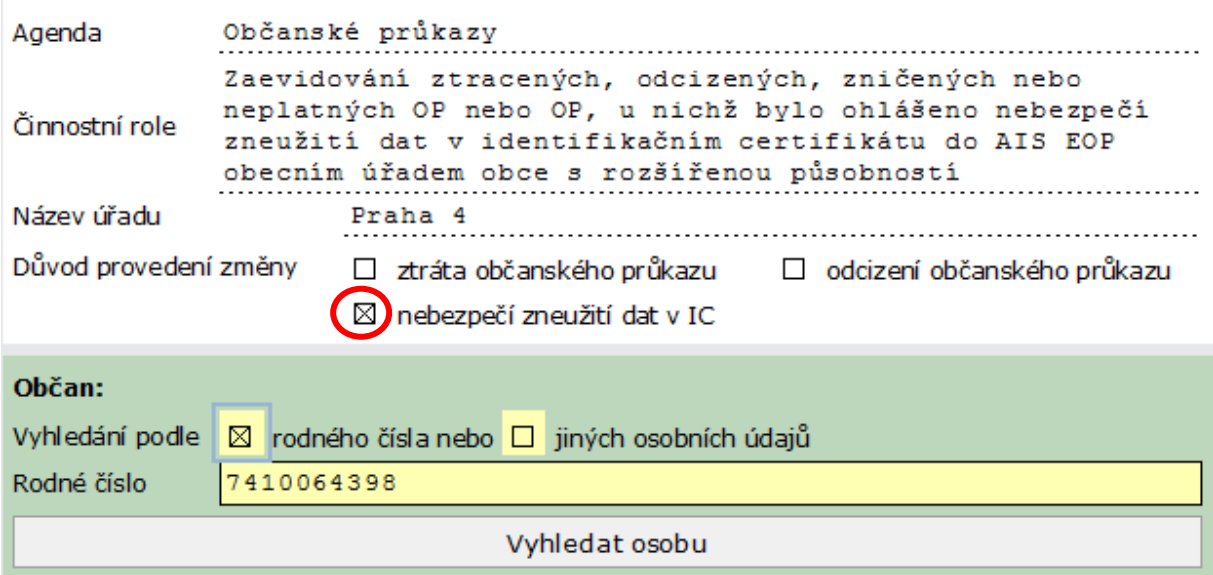

**2.** S dohledanými údaji občana se **zároveň vyplní i číslo platného občanského průkazu**, jehož je občan při ohlášení nebezpečí zneužití dat v identifikačním certifikátu držitelem.

**Uvedené číslo občanského průkazu je třeba zkontrolovat s číslem občanského průkazu, který občan odevzdal z důvodu ohlášení nebezpečí zneužití dat v identifikačním certifikátu**. Cílem je eliminovat případy zneplatnění nesprávného dokladu (například chybným vyhledáním jiné osoby).

**3.** Uživatel zapíše **datum ohlášení** zneužití dat v identifikačním certifikátu a následně potvrdí zápis údajů do AIS EOP.

Pro toto datum platí rozdílné pravidlo než při ohlášení ztráty nebo odcizení dokladu. Datum u ohlášení zneužití dat v identifikačním certifikátu **lze zadat i zpětně do minulosti**, a to především v případech, kdy obecní úřad obce s rozšířenou působností zapisuje ohlášení zneužití dat v identifikačním certifikátu nahlášené občanem u zastupitelského nebo matričního úřadu.

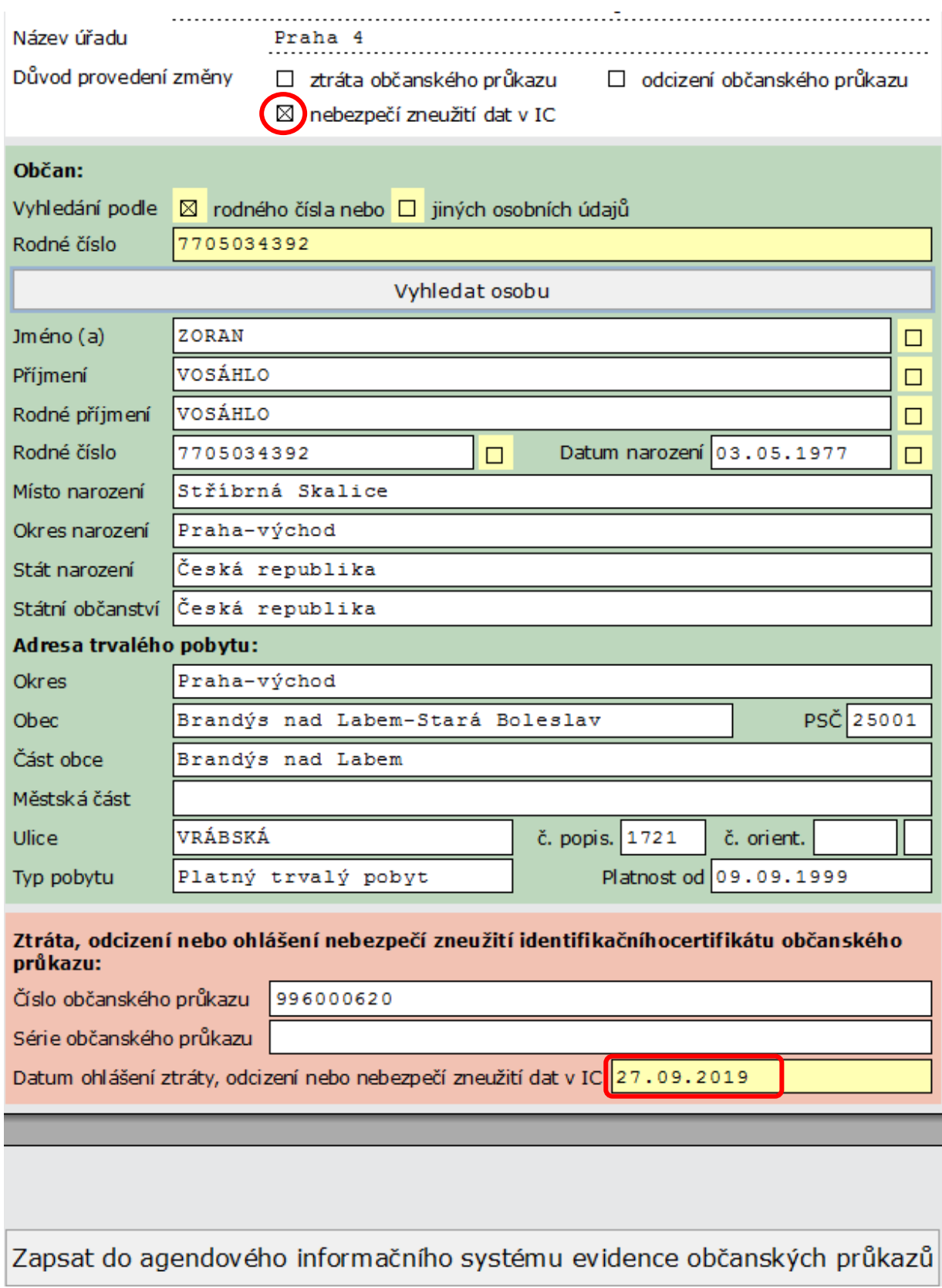

**4.** Zápisem data ohlášení nebezpečí zneužití dat v identifikačním certifikátu dojde v AIS EOP k vyznačení skončení platnosti občanského průkazu.

Indikace pro skončení platnosti občanského průkazu z důvodu ohlášení nebezpečí zneužití dat v identifikačním certifikátu v AIS EOP je "ZM".